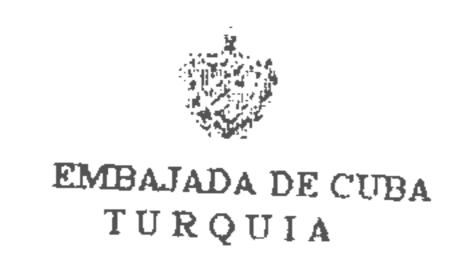

## VISA APPLICATION FORM (VIZE BAŞ VURU FORMU)

Photograph (Fotograf)

|                                                               | Vize Form No:                                         |
|---------------------------------------------------------------|-------------------------------------------------------|
| SURNAME (Soyadı) :.                                           | ***************************************               |
| NAME (Adı)                                                    | ***************************************               |
| DATE OF BIRTH (Doğum Tarihi)                                  |                                                       |
| DATE OF BIRTH (Doğum Tarihi):  COUNTRY OF BIRTH (Doğum Yeri): |                                                       |
|                                                               | 1)                                                    |
| NATIONALITY (Milliyeti) :                                     | ***************************************               |
| MARITAL STATUS (Medeni Hali)                                  |                                                       |
| FATHER'S NAME (Baba Adı) :                                    | 4                                                     |
| MOTHER'S NAME (Anne Adı)                                      |                                                       |
| PASSPORT NO.(Pasaport No.) :                                  | };;,,,,,,,,,,,,,,,,,,,,,,,,,,,,,,,,,,,                |
| KIND OF PASSPORT (Cinsi) :                                    | ***************************************               |
|                                                               | ************************************                  |
|                                                               |                                                       |
| PRIVATE ADDRESS (Adresi) :                                    |                                                       |
|                                                               | ***************************************               |
| TRIPONO AND OR LE                                             | **************************************                |
| TELEPHONE (Telefonii)                                         |                                                       |
| PROFESSION (Mesleği)                                          | , - , 4 - , 1 - , 4 - 4 - 4 - 4 - 4 - 4 - 4 - 4 - 4 - |
| CAUSE TO CUBA (Küba'ya gidiş nedeni):                         |                                                       |
| DATE OF REQUEST (Müracaat Tarihi)/2002                        |                                                       |
|                                                               |                                                       |
| SIGNATURE (Imzasi)                                            | · · · · · · · · · · · · · · · · · · ·                 |

Şölen Sk. 8, Çankaya, ANKARA

Tel: (312) 4428970-71 Fax: (312) 4414007